# USDA CARBONSCAPES

A national look at carbon landscapes and a central location for USDA Carbon inventory, modeling and mapping of terrestrial biosphere carbon

## www.carbonscapes.org

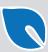

### CarbonScapes ATLAS

Summarizes specific carbon pools in the landscape for carbon stock/mass for

- County
- Watershed
- Major Land Resource Area

Access carbon pools based on zip codes

Flexible reporting units (C or CO2-e in SI or English units)

Carbon mass expressed in energy consumption or forest sequestration terms

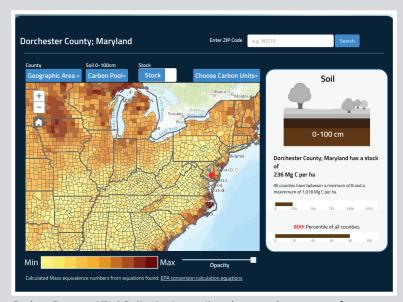

CarbonScapes ATLAS displaying soil carbon pool summary for a county

www.CarbonScapes.com/ATLAS

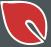

# CarbonScapes **EXPLORER**

Provides advanced users more in-depth tools to visualize and analyze carbon models and data inventory layers

Explorer has ability to

- Analyze/query models and data layers
- Create maps
- Share geospatial links
- Extract GIS data

Administrative login provides access to additional query, inventory/model layers and metadata

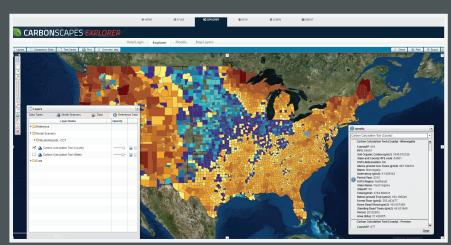

CarbonScapes EXPLORER displaying detailed result of various carbon pools for a county

www.CarbonScapes.org/EXPLORER

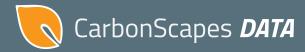

Catalogs and links users to USDA terrestrial carbon data and model resources

Links to Data.gov and other related websites

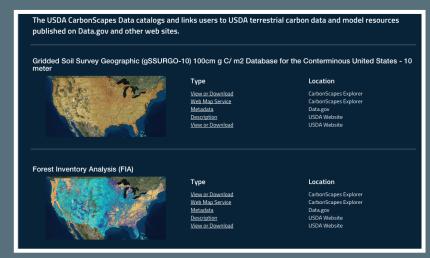

CarbonScapes DATA displaying links to inventory and model layers

www.CarbonScapes.org/DATA

#### **Future Work**

#### CarbonScapes ATLAS

Add stock and mass carbon for plants above/below ground and total carbon for counties, watershed and major land resource areas

Add contextual help

Refine for use on tablet device

#### CarbonScapes EXPLORER

Add updated inventory and model data resources

Review/update tools and functions based on user feedback

Perform need analysis and design document for converting Explorer section to JavaScript programming interface

Convert application to JavaScript API; optimize application for touch controls so it operates on tablets

### CarbonScapes DATA

Consume and publish CarbonScapes data on Data.gov

Publish metadata for all CarbonScapes ATLAS layers

Develop content management system to allow users to publish carbon model and metadata

### CarbonScapes *LEARN*

Incorporate links to existing agency educational materials on models and inventory data

Evaluate CarbonScapes application using feedback from surveys and focus groups

Improve documentation and outreach efforts for CarbonScapes application

### www.carbonscapes.org

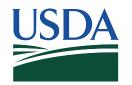

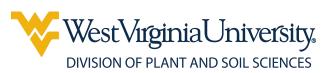